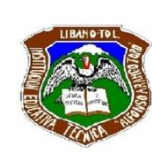

# **INSTITUCIÓN EDUCATIVA TÉCNICA ALFONSO ARANGO TORO Guía de Trabajo "APRENDIZAJE EN CASA"**

 **2021**

#### **GRADO: ONCE Guía de Aprendizaje No. 001 AREA / ASIGNATURA: GESTION COMERCIAL- EMPRENDIMIENTO -TECNOLOGIA**

# **-AREA TECNICA** (RECUPERACION

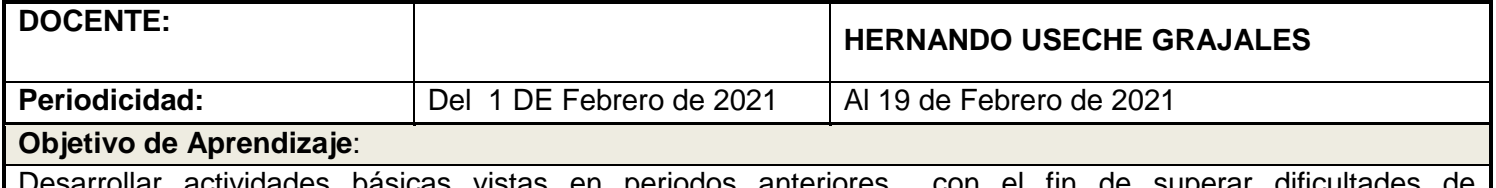

ısicas vistas en periodos anteriores con el fin de superar dificu cumplimiento, aprendizaje y desarrollo de competencias generales y especificas en el proceso educativo y el aprendizaje en casa

#### **Instrucciones para el desarrollo de la guía**:

- Esta guía # 001 corresponde al área de Gestión Comercial-Emprendimiento-Tecnología RECUPERACION
- Esta guía solo la deben presentar estudiantes que aun no han cumplido con todas o algunas actividades desarrolladas en las guías en el transcurso de todo el año 2020
- Envía información a whatsaap o al correo electrónico del docente, si tienes alguna duda comunícate con el en los horarios de trabajo establecidos

# **COMPONENTE DEL ÁREA / ASIGNATURA**

#### **ACTIVIDAD # 1**

- 1) Consultar sobre cómo elaborar una estructura organizacional de una empresa
	- a. Consulte que es un organigrama diseñe uno de una empresa
	- b. Mencione lista de cargos y sus funciones

c. Tome como referencia una empresa del Líbano y diga cuales son los cargos que tiene y cada una de sus funciones

- 2) Ve a internet a la página de youtube MIS ENEMIGOS [COMPLETO] | YOKOI KENJI<https://www.youtube.com/watch?v=fOQNW5IEvxo>Mira completamente el video y en no menos de una página elabora un resumen de lo aprendido
- 3) Que es la responsabilidad consulta acerca de este tema y elabora un escrito de no menos de una pagina *Nota (si debes varias guias contesta la pregunta 2 y 3 solo una vez*

# **ACTIVIDAD # 2**

- 1. Mencione el nombre de su proyecto
	- a) Elabore una justificación de su proyecto mínimo de una pagina
	- b) Mencione el objetivo general y los objetivos específicos de su proyecto
	- c) Elabore un diagnostico o Matriz DOFA para identificar las posibilidades que tiene el municipio del Líbano para crear empresa
	- d) Elabore un logotipo de su producto o servicio
	- e) Mencione las características de su producto o servicio
	- f) Consulte sobre cómo elaborar un estudio de mercados de un proyecto y elabore un resumen.

# **ACTIVIDAD # 3**

Seguramente a su alrededor existen establecimientos de comercio como tiendas, supermercados, ferreterías , variedades, panaderías etc. Su trabajo consistirá en realizar una consulta a los dueños de algún establecimiento o por internet acerca de los requisitos legales que se requieren para constituir un empresa o negocio:

matricula mercantil, certificado Sayco & Acimpro, registro nacional de turismo, concepto sanitario, uso del suelo, registro de publicidad exterior visual o una certificación de intensidad auditiva, concepto técnico de seguridad humana y protección contra incendios, lista de precios, inscripción en el RUT, inscripción en el RIT, certificado de manipulación de alimentos

#### **ACTIVIDAD # 4**

- 1. Teniendo en cuenta la idea del proyecto empresa que creaste contesta las siguientes preguntas:
	- Cual es producto o servicio que vas a ofrecer ( nombre de la empresa)
	- Cual va ser el lugar donde funcionara la empresa (Barrio y dirección )
	- Cuántas unidades por pretende producir y vender de ese producto, si su proyecto es de servicio debe expresarlo en términos del servicio que va a ofrecer.
	- Describa el proceso de producción de su producto, si es un servicio
	- describa en que forma se prestara dicho servicio
	- Haga una descripción detallada de cada uno de las maquinarias equipo, implementos, inmobiliario etc que necesita para el funcionamiento de la empresa.
	- Escriba su nombre completo, correo electrónico, número telefónico de contacto, y grado.

# **ACTIVIDAD # 5**

elabora un ejemplo de una taba de contenido en Word para ello debes ir a la siguiente dirección de YouTube que te indicara como realizarla:

<https://www.youtube.com/watch?v=MrzEHC5bsoQ>envia la evidencia de su realizacion por whatsaap o correo electronic

#### **Recursos físicos y virtuales propuestos:**

**Materiales**: prensa, radio, tv, internet, Facebook , YouTube etc. Cuaderno, hojas, colores etc.

**Horario de atención a padres y estudiantes: Lunes a viernes de 7am- a 4pm**

**Tiempos de entrega: Lunes a Viernes de 7am- 12m y de 2 a 7pm whatsaap**

# **Medios de comunicación dudas y envío : whatsApp- correo electrónico- celular**

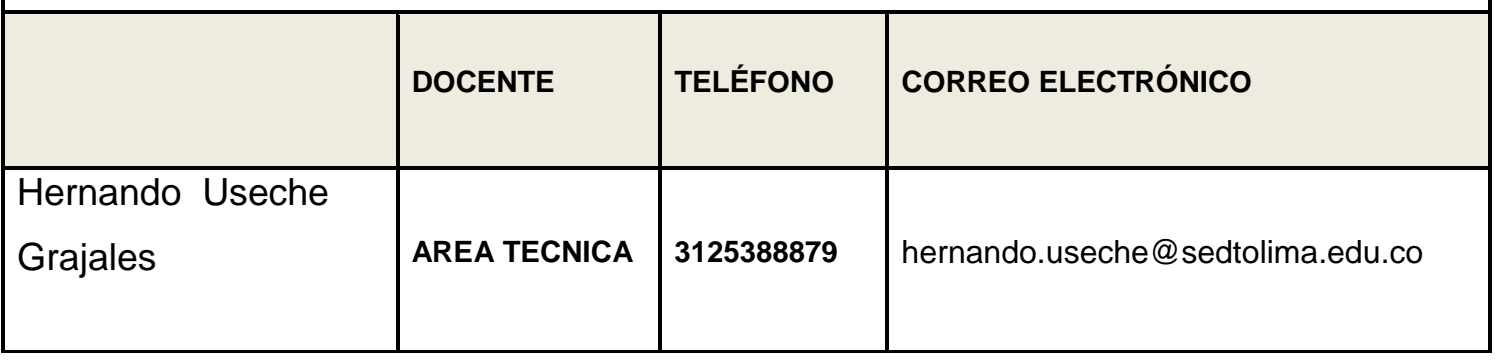